# Flash Magic Application Note 2 Hints and Tips for Flash Magic

© Embedded Systems Academy 2003, All Rights Reserved

## 1. Introduction

This application note describes some hints and tips for use with Flash Magic. They include features you might not be aware of and less commonly used features.

From time to time we will update this application note with additional items. If you have any hints and tips to share for inclusion in this application note, please Email them to <u>support@esacademy.com</u>.

# 2. COM Ports

Although COM Ports 1 to 4 are listed in the drop-down list in Flash Magic, it is possible to use any COM Port available on a PC with Flash Magic. To do this simply click on the drop-down list and edit the text to show the following:

#### COM n

Where n is the number of the COM Port. The figure below shows COM Port 10 being used.

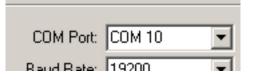

Figure 1 – Using COM Port 10 With Flash Magic

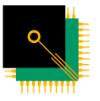

# E M B E D D E D S Y S T E M S A C A D E M Y